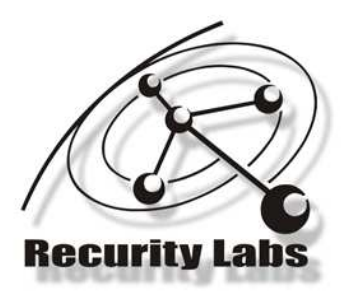

addiu  $SSD. -OxI.S$ fra. Oxi8+var 4(fsp) Gift. fa0. Oxi8+arq\_0(fsm) Girr Ton  $SI.7.3$  $SUB$   $ZDABB$  $f \approx 1$ SaO. dword\_35AGC  $\sqrt{1}$  set  $707$  $11.3$ Tee 1t7. dward\_35AGC £t6, dward\_35A70 Tire subu 1t8, 1t6, 1t7

#### Router Exploitation

#### **Felix ,FX' Lindner** BlackHat Briefings USA2009

Invent & Verify

sub ZDAD4  $100.70620044$  $10.50$ maye.  $$I_r$   $d$ mord\_35A70 StI. dward\_35AGC  $167$ \$00. 0(21)  $107$  $$62.666$ salsa  $St3, St2, 2$ SF8.  $STT$ St4, St3, 2 St5, Sv0, St4 addu  $f_{55} = 0(51)$ SM.

SM SMO, dward\_35AGC

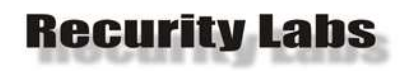

matre

 $167$ 

Tron ัธเมื่อย

SF8. sīī

addu

Stri SIL

#### Agenda

addiu  $SSD. -0x18$ Sra. Oxi8+var\_4(Ssp) citer. faG. Oxi8+arg\_O(fsm) Girl Trist  $$I. 3$  $sub2568$ fal SaO. dword 35AGC  $152$ Tu4 Titer St7, dward 35AGC Titor 0t6. dward 35A70 subu 1t8. 1t6. 1t7

- **Example 1** Introduction & Motivation
- **•** Vulnerabilities in routers
- **Exercitectural considerations**
- The Return Address Dilemma
- Shellcode for Routers
- **Protecting Routers**

SVO. TOC ZDAAA  $10.50$  $25.70$  dward  $35/70$ Sti. dword\_35AGC \$t0, 0(\$1) St3, St2, 2 St4. St3.  $St5.$   $St6.$   $St4$ 

 $SMO_x$  dward\_35AGC

 $f55.0(f1)$ 

**Watch the BlackHat-O-Meter!**

Invent & Verify

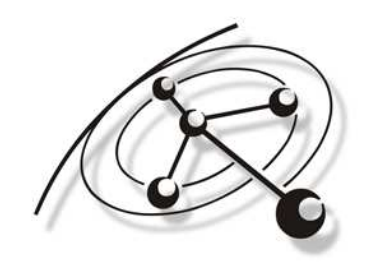

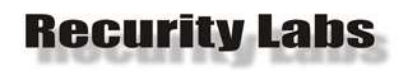

#### Introduction

- $\blacksquare$  Exploitation of router vulnerabilities has been shown independently before
	- Primary focus on Cisco IOS
- Notable incidents in the wild have not been registered within the security community
	- Successful but unnoticed attacks are unlikely, due to the fragile nature of the target (more on this later)
- All publicized incidents were based on:
	- Configuration issues
	- ■<sup>ra</sup>Insider attacks
	- **Trivially exploitable functional vulnerabilities**
- ٠ The limited data from Recurity Labs CIR Online supports that observation
- SF8. sīī addu St5, Sv0, St4 SM. St5. O(SI)  $SMO_x$  dward\_35AGC SM

mave

 $167$  $107$ salaar

Invent & Verify

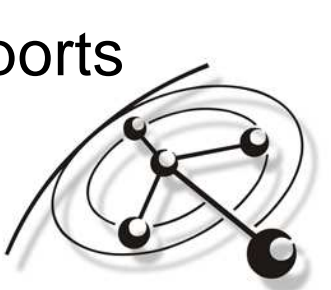

addiu

citer.

Girl

Tori

 $f \approx 7$ 

Test Turf

Titer

T.ter subu  $SSD. -0x18$ 

 $SUB_2GBAB8$ 

 $ST -$ 

fra. Oxi8+var 4(fsp)

faG. Oxi8+ard O(fsm)

SaO. dword 35AGC

1t7, dward\_35AGC

0t6. dward 35A70

**St8. StG. St7** 

motre

 $160$ 

#### Motivation

addfu  $Ssn. -0x18$ micr Sra. Oxi8+var 4(Sso) Girl faG. Oxi8+arg\_G(fsm) Trrf  $sub26AB8$ SaO. dword 35AGC Test โบร์ Titer dward\_35AGC Titer cribu

- Everything handling even remotely remote data gets exploited all the time
- It has been established that control over infrastructure equipment is desirable for an attacker
- **Therefore, unique obstacles obviously prevent** wide-scale & high quality exploitation of routers
- Knowing these obstacles is the way to notice developments in which the same are overcomeThese developments will herald a new age

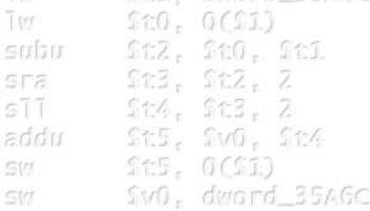

Invent & Verify

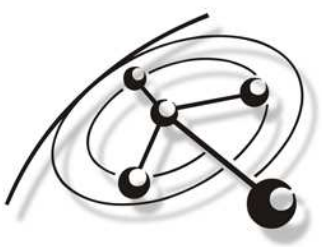

addiu  $SSD. -OxI.S$ fra. Oxi8+var 4(fsp) citer. fa0. Oxi8+arq\_0(fsm) Girl Tref  $SI. 3$  $SUB$   $ZBABE$  $f \approx 1$  $\sqrt{1}$  set SaO, dword\_35AGC Tuf  $11.3$ Titer St7, dward S5AGC £t6. dward 35A70 Titor **St8, St6, St7** subu

### Vulnerabilities in Routers Architectural ConsiderationsThe Return Address Dilemma

Shellcode for Routers

Protecting Routers

sub ZDAD4  $100.70620044$  $10.50$ motre  $$I_r$   $d$ mord\_35A70 StI. dward\_35AGC  $1.197$ \$20, 0(21) **List** St2, St0, St1 salaar  $$t3, $t2, 2$ SF8. sīī St4, St3, 2  $St5.$   $Sv6.$   $St4$ addu  $f(S, 0(GI))$ Stri SM SMO, dward\_35AGC

Invent & Verify

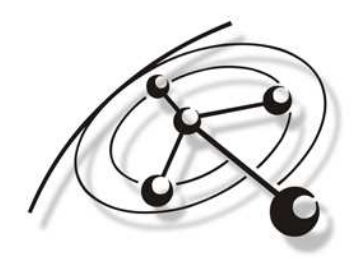

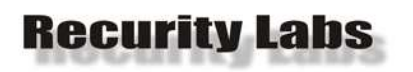

matre

 $1.151$ 

salsa ST8 sīī addu

Stri SM  $511$ 

dward 35AGC

#### Vulnerabilities

addiu  $Ssn. -0x18$ fra. Oxi8+var 4(fso) faG. Oxi8+ard G(fsm) Turf  $sub26AB8$ SaO. dword 35∧G⊂ dward 35AGC  $direct-35.70$ cribu

micr

โยร์ Titer

Titer

- There is comparably little public vulnerability research for network equipment
	- In 2008, only 14 vulnerabilities in Cisco IOS published
	- Juniper only reports a memory leak and OpenSSL issues
	- Nothing on Nortel Networks
- Vulnerabilities are often fixed as functional issues and classified accordingly
	- E.g. "malformed packet crashes router"
	- $\blacksquare$  Will not make it into the vulnerability databases

٠ Information only accessible to customers

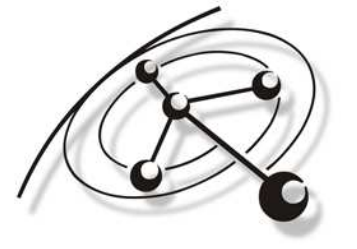

Invent & Verify

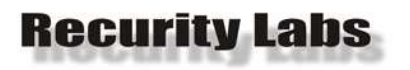

mayre

 $160$ 

## Service Vulnerabilities

- addfu  $Ssn. -0x18$ Sra. Oxi8+var 4(Sso) faG. Oxi8+ard G(fsm) Tist 26AB8 dward 35AGC dward 3546C
- Uulnerabilities in network facing services were the big deal in network leaf nodes (aka. servers)**Routers run network services too** 
	- **Remote administration interfaces**
	- SNMP (see CVE-2008-0960)
	- TFTP / FTP / HTTP Services
		- Never used in well configured networks
		- Sloppy managed networks don't need router exploits
	- **Most custom implementations of router services** had vulnerabilities in the past
		- **EXAPART FROM FIXELL AND FILTE CONCROOT ASSET ASSET**
		- **No** new vulnerabilities introduced

salaar ST8 sīī addu  $SVO = STOC$ Stri SvO. dward\_35AGC SIL

Invent & Verify

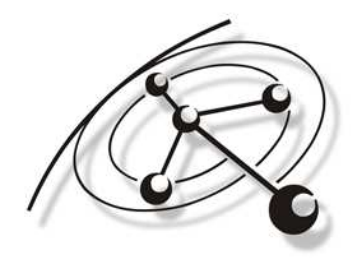

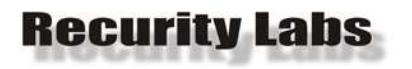

mave

 $1.07$ 

## Service Vulnerabilities

- Routers expose little functionality to truly remote attackers
	- Routing protocols are run "internally"
	- EIGRP / OSPF require multicast access
	- $\;\blacksquare\;$  RIP is too simple to be buggy  $\odot$
	- **BGP** requires explicit peer configuration
	- DTP / VTP / CDP / etc. require local link access ٠
	- ISIS isn't even IP

 Within a multicast domain, routers are at riskIn the Internet, network engineering principles say: **Wou shall not accept routing information from arbitrary hosts.** 

salaar ST8 sīī addu  $SVO$ ,  $SCA$ Stri St5. OCSIO  $S<sub>1</sub>$   $G<sub>1</sub>$   $G<sub>2</sub>$   $S<sub>3</sub>$   $G<sub>4</sub>$ SM

Invent & Verify

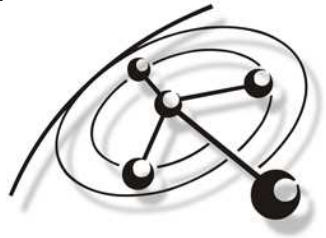

addfu

Girl

Turf

 $SSD. -0x18$ 

2GAB8

Sra. Oxi8+var 4(Sso)

faG. Oxi8+ard G(fsm)

dward 35AGC

dward 3546C

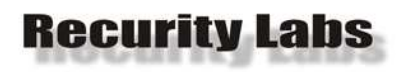

motre

 $1.07$ 

#### Service Vulnerabilities

- A notable exception from the rules: cisco-sa-20070124-crafted-ip-option
- $\blacksquare$  Triggered by:
	- ٠ Internet Control Message Protocol (ICMP)
	- Protocol Independent Multicast version 2 (PIMv2)
	- Pragmatic General Multicast (PGM)
	- URL Rendezvous Directory (URD)
- Vulnerability caused by individual parsing code in IOS
	- IP Options parsed after a End-of-Options (0x00) was found
- Stack based buffer overflow in the attempt to reverse a source route for the generated ICMP reply

 $\blacksquare$ It is not uncommon for routers to get pinged

 $107$ salan StO. StI SF8. sīī addu  $SVO$ ,  $SCA$  $f65.0091$ SM.  $SMO_x$  dward\_35AGC SM

Invent & Verify

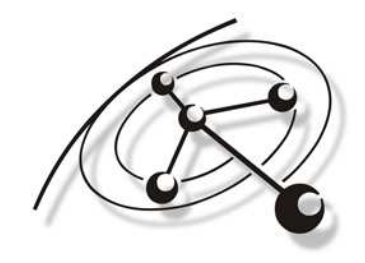

addfu

citer. Girr

Torf

Titer.

subu

 $Ssn. -0x18$ 

 $sub2548$ 

fra. Oxi8+var\_4(fsp)

faG. Oxi8+arg\_G(fsm)

dward\_3546C

GaO. dword 35AGC

£t6. dward 35A70

St8. St6. St7

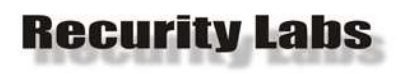

## Upcoming Vulnerabilities

- The landscape changes. Routers now support:
	- $\blacksquare$  IPv6
	- VoIP: H.323, H.225.0, H.245.0, SIP
	- Lawful Interception Functionality
	- SSL VPN
	- Web Service Routing
	- XML-PI
	- Web Service Management Agent
- Huawei Quidway access routers come with H.323 services enabled by default
- $-6.$  Luckily, adoption is slow.
	- **Network engineers just don't want application level functionality on** *CERD* their devices.
- $22.$ SF8. sīī  $213.$ addu St5, Sv0, St4  $f55.0(f1)$ SM.

motre

 $1.07$  $107$ salaar

 $SMO_x$  dward\_35AGC SM

Invent & Verify

addiu  $SSD. -0x18$ fra. Oxi8+var 4(fsp) citer. Girl faG. Oxi8+ard O(fsm) Turf  $SI$  $sub2568$ SaO. dword 35AGC St7. dward\_35AGC £t6, dward\_35A70 1t8, 1t6, 1t7 subu

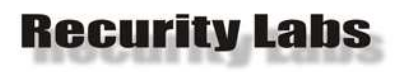

## Client Side Vulnerabilities

- Routers are rarely used as clients
- Exceptions are:
	- Telnet / SSH connections into other routers
	- File transfers from / to the router
	- Authentication services (RADIUS, TACACS+)
	- Name resolution (DNS) – potentially unintentional
- **The new services will change that as well** 
	- Routers talking to VoIP infrastructure
	- **Routers talking to HTTP servers**
- Up until now, Client Side doesn't play a role.

Invent & Verify

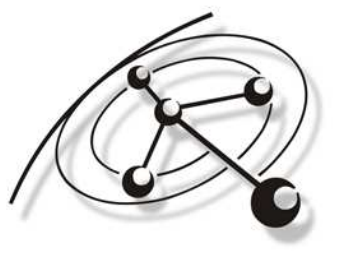

subu

addfu

Tref

 $Ssn. -0x18$ 

 $sub26AB8$ 

Gra. Oxi8+var 4(9so) faO. Oxi8+aro\_O(fso)

dward 3546C

1t7. dward\_35AGC dward 35A70 **StG. St7** 

addu

 $d$ word  $35A$ 60

Stri

SM

E

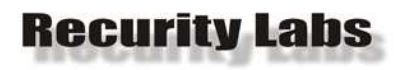

### Transit Vulnerabilities

- **Nost powerful: Vulnerabilities triggered by traffic** passing through the router
	- Would be really bad if triggered after forwarding
	- Most unlikely: Routers try really hard to not look at traffic

Invent & Verify

- $\textcolor{red}{\blacksquare}$  Inspecting packets is expensive
- Forwarding should be handled in hardware as much and as often as possible
- **Some traffic must be inspected on every hop** 
	- Source routed packets
	- Hop-by-Hop headers in IPv6
- No true Transit Vulnerability known so far

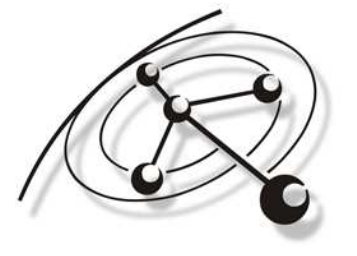

addfu

Torf

 $Ssn. -0x18$ 

2GAB8

fra. Oxi8+var\_4(fsp) faG. Oxi8+ard G(fsm)

dward 35AGC

dward 3546C

E D C B A 9 8 765432matre  $160$  $100$ safn SF8.

> sīī addu

Stri

SM

 $SVO.$   $SCA$ 

 $S<sub>1</sub>$   $G<sub>1</sub>$   $G<sub>2</sub>$   $S<sub>3</sub>$   $G<sub>4</sub>$ 

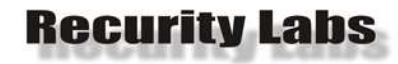

addiu  $SSD. -OxI.S$ Sra. Oxi8+var\_4(Ssp) citer. fa0. Oxi8+arq\_0(fsm) Girl Tref  $SI. 3$  $SUB$   $ZBABE$  $f \approx 1$  $\sqrt{1}$  set SaO, dword\_35AGC Tuf  $11.3$ Titer St7, dward S5AGC Titor £t6. dward 35A70 subu 9t8. 9t6. 9t7

#### Vulnerabilities in Routers Architectural Considerations The Return Address DilemmaShellcode for RoutersProtecting Routers

sub ZDAD4  $100.70620044$  $10.50$ **matre**  $$I_r$   $d$ mord\_35A70 StI. dward\_35AGC  $1.197$ \$20, 0(21) **List** St2, St0, St1 salaar  $$t3, $t2, 2$ SF8. sīī St4, St3, 2  $St5.$   $Sv6.$   $St4$ addu  $f(S, 0(GI))$ Stri SM SMO, dward\_35AGC

Invent & Verify

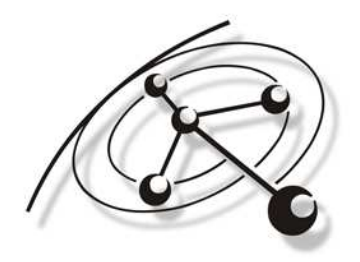

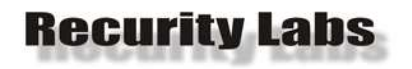

 $SSD = -0xLB$ addiu fra. Oxi8+var\_4(fsp) fa0, Oxi8+arq\_0(fsp) Ton  $91.99$ 

Gifen.

Girr

Tire subu

# OS Architectures Comparison

£t6, dward\_35A70 **St8, St6, St7** 

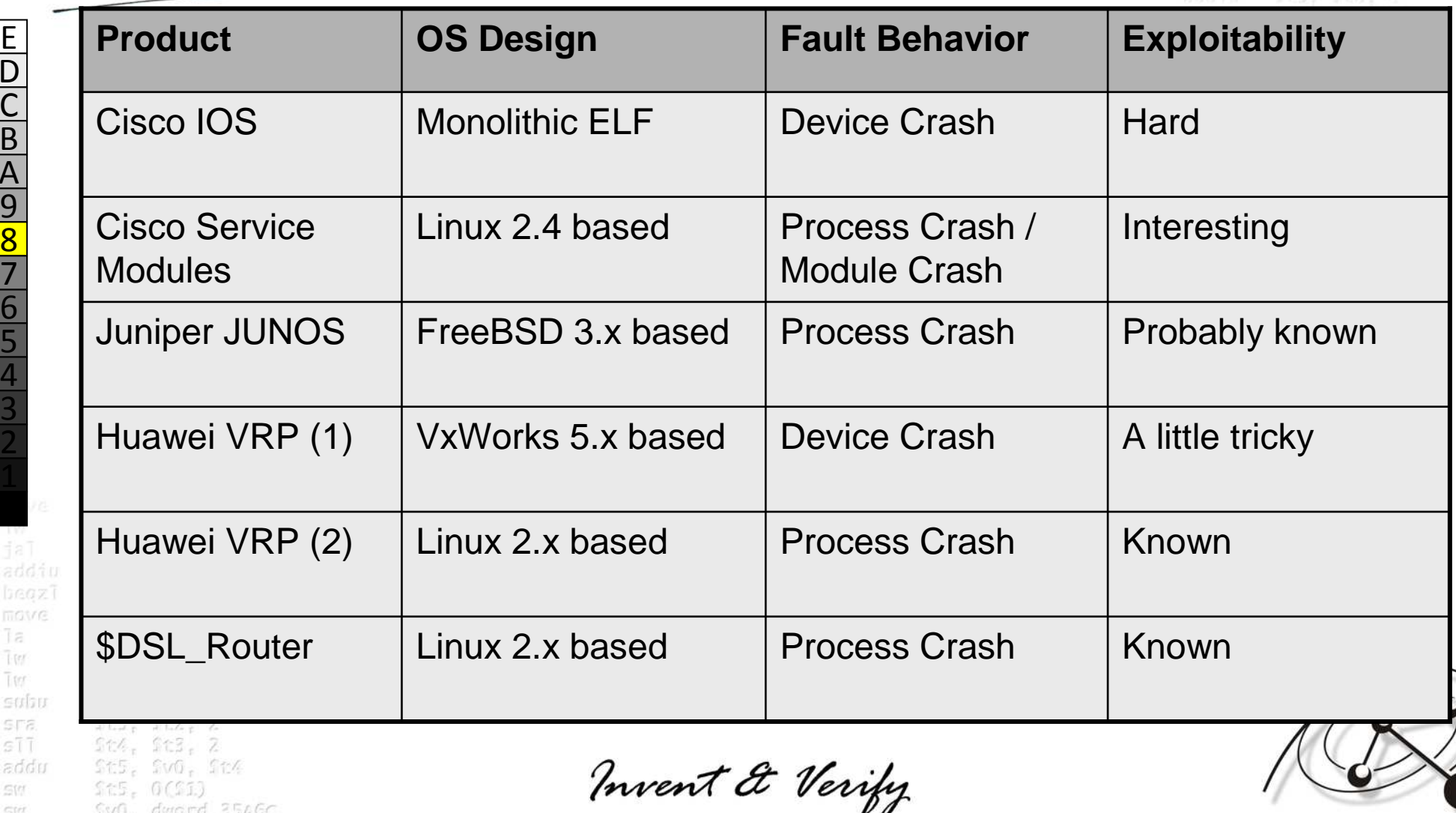

matro  $T(t)$  $T$ isofat Sra  $511$ addu  $S(1)$ SM

 $f_{55} = 0(51)$ SMO, dward\_35AGC

E

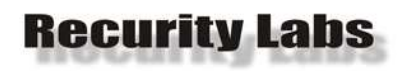

#### The Easy Ones

addiu  $SSD. -0x18$ Sra. Oxi8+var\_4(Ssp) citer. Girl faG. Oxi8+ard O(fsm) Tori  $ST SUB_2GBAB8$ SaO. dword 35AGC Tet โยร์ Titer dward\_35AGC Titer dimord 35470 subu

- Router operating systems based on standard UNIX architectures are respectively easy to exploit
	- Virtual address spaces for every process
	- No fancy protection mechanisms
	- Most things run as UID 0

■ Everything behaves the way attackers know it

matre  $10.50$ \$1. dword\_35A70 Sti. dword\_35AGC  $1.07$  $f(0, 0(1))$  $150^\circ$ salan St2, St0, St1 SF8.  $st3.$   $st2.$ sīī addu  $SVO.$   $SCA$ SM.  $f_{55} = 0(91)$ 

 $S<sub>1</sub>$   $G<sub>1</sub>$   $G<sub>2</sub>$   $S<sub>3</sub>$   $G<sub>4</sub>$ 

Invent & Verify

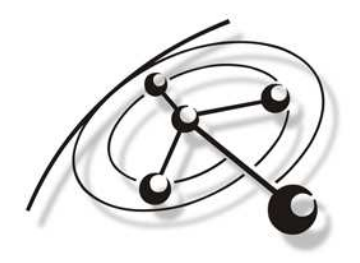

SM

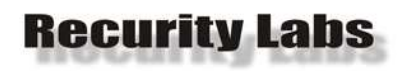

motre

 $167$ Litersafn ST8 sīī addu

Stri

SM

#### The Hard One

addiu  $Ssn. -0x18$ fra. Oxi8+var 4(fsp) fa0. Oxi8+ard 0(fsp) Turf  $sub26AB8$ SaO. dword 35∧G⊂ โยร์ dward\_35AGC Titer  $direct-35.70$ cribu

- IOS is a single large binary program (ELF) running directly on the main CPU
	- **Shared memory architecture**
	- **Virtual memory mapping according to ELF header**
	- CPU (PPC32, MIPS32 or MIPS64) in Supervisor mode
	- One single shared Heap
		- Doubly-linked list of memory blocks
	- **Processes are threads with CPU context and stack** block allocated on the heap
		- **No virtual memory space**

Run-to-completion scheduler (like Windows 95)

Invent & Verify

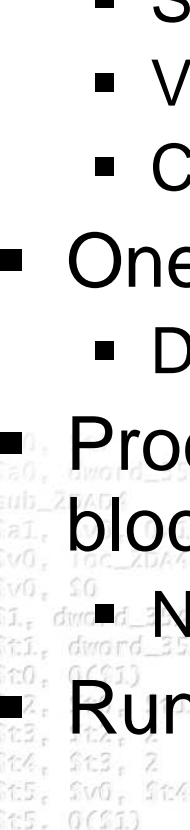

 $d$ word  $35A$ 60

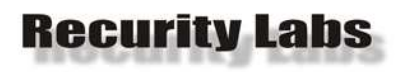

#### Consequences of Design

- **IOS cannot recover from exceptions** 
	- Any exception causes the device to restart
- **IOS cannot recover from memory corruptions** 
	- **IF Is the heap linked list corrupted, the device restarts**
	- **Integrity checks on the heap are performed with every** allocation / de-allocation
	- **Additional integrity tests are performed by CheckHeaps**
- IOS cannot recover from CPU hogs

If a process does not return execution to the scheduler, a CPU watchdog restarts the device

sīī addu Stri SvO. dward\_35AGC SM

Invent & Verify

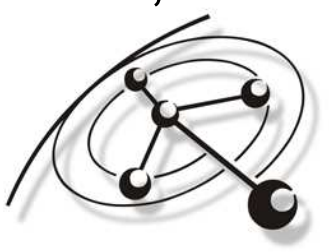

subu

addfu

Girl

โซร์

 $Ssn. -0x18$ 

 $sub2548$ 

fra. Oxi8+var 4(fso)

faG. Oxi8+ard G(fsm)

dward 35AGC

dward 3546C dward 35A70 StG. St7

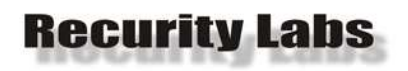

matre

 $167$  $100$ salsa SF8. sīī addu str SM

## IOS Memory Layout

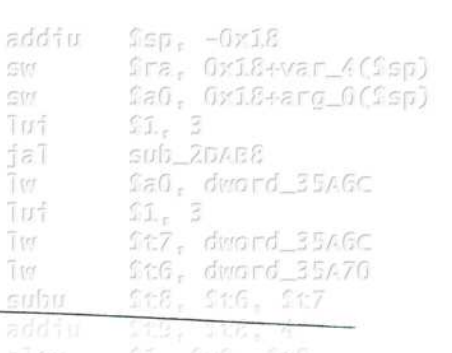

- **Memory is laid out based on the image base**
- **IO** memory is laid out based on physical interfaces and configuration

#### Static address

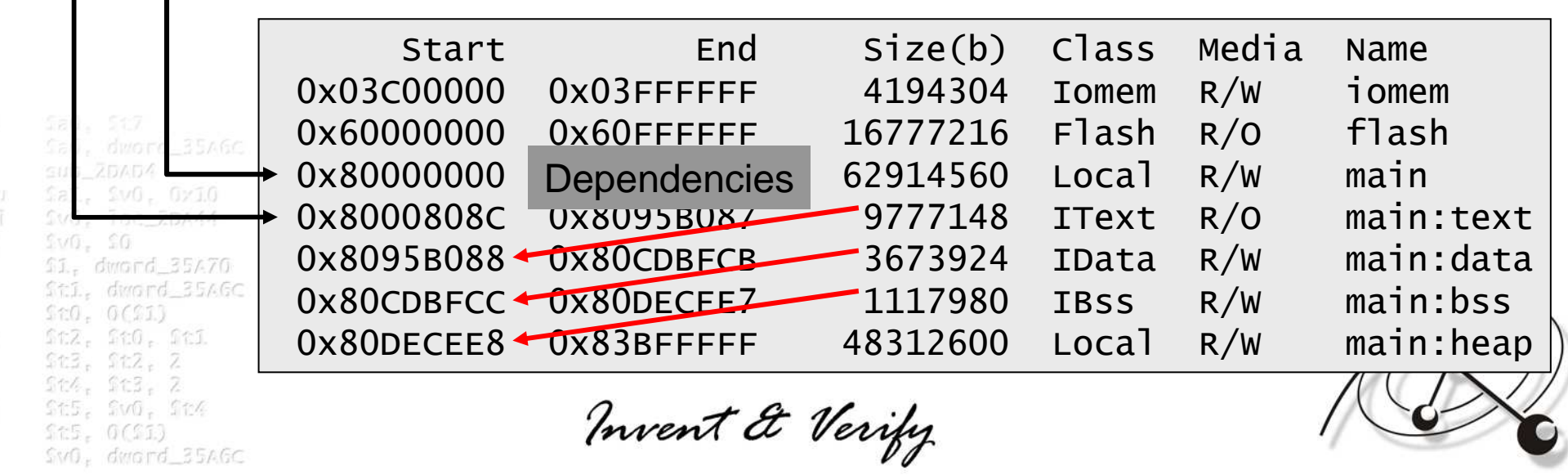

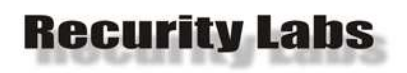

motre

 $167$  $107$ salsa SF8. sīī addu

SM.

SM

## The IOS Image Hell

- Every IOS image is built from the scratch
- Contents of the build decided by:
	- Platform
	- Major / Minor Version
	- Release Version
	- **Train**

 $SVO.$   $SCA$ 

 $SMO_x$  dward\_35AGC

 $f55.0(f1)$ 

- Feature-Set
- Special Build

**272722 different IOS Images known to the Cisco** Feature Navigator on CCO in June 2009

 $\blacksquare$  Theoretically, this means as many memory layouts

Invent & Verify

addiu  $Ssn. -0x18$ citer fra. Oxi8+var 4(fsp) Girl faG. Oxi8+ard O(fsm) Tori  $<sub>1</sub>$ </sub>  $sub2568$ fal Test SaO. dword 35AGC Turi St7, dward\_35AGC Titer Tire £t6. dward 35A70 subu 1t8. 1t6. 1t7

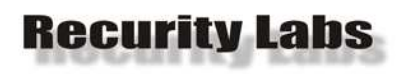

motre

 $1.151$ 

### The IOS Image Hell

- For exploitation that means:
	- Assumptions about locations of specific code have achance of **0.000366%** to be correct
	- Assumptions about the start of the Heap are just as good
	- **Since Stacks are Heap allocated blocks of memory,** correct guesses about the stack location are even less likely

**IOS's build process provides a far higher** unpredictability of memory layout than any ASLR technology currently in use!

Litersalaar ft0. ft1 SF8. sīī addu  $SVD = S126$ Stri  $S<sub>1</sub>$   $G<sub>1</sub>$   $G<sub>2</sub>$   $S<sub>3</sub>$   $G<sub>4</sub>$ SM

Invent & Verify

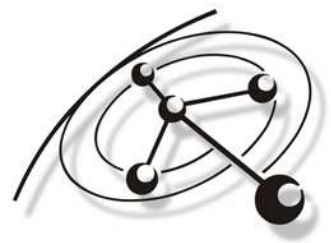

addfu

citer.

Girl

Tori

fal

Test

Turf

Titer Tire

subu

 $Ssn. -0x18$ 

 $SUB_2ZBAEB$ 

 $ST -$ 

Sra. Oxi8+var 4(Sso)

fa0. Oxi8+ard 0(fsp)

SaO. dword 35AGC

1t7, dward\_35AGC

0tG. dward 35A70

StG. St7

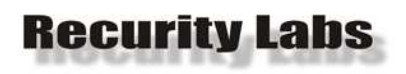

## The IOS Image Hell

addfu  $Ssn. -0x18$ citer. fra. Oxi8+var 4(fsp) Girl faG. Oxi8+ard G(fsm) Tori  $ST$ fal  $SUB_2GBAB8$ SaO. dword 35AGC  $\frac{1}{2}$ Turf Titer dward 3546C Titer  $direct-35.70$ cubu

- The image diversity is also a problem for shellcode
	- The whole thing is compiled at once
	- $\blacksquare$ The image does not contain any symbols
	- $\blacksquare$ The image does not contain an exported list of functions
	- There is no guarantee that structures are equal between images
		- In fact, it's almost guaranteed that someone at Cisco decided to expand or reorder a structure because they felt like it.

 Use of platform code (what shellcode normally does) is not so easy on IOS.

Litersalaar 110. ItI SF8. sīī addu  $972$ SM. SMO. dward\_35AGC SM

matre

 $167$ 

Invent & Verify

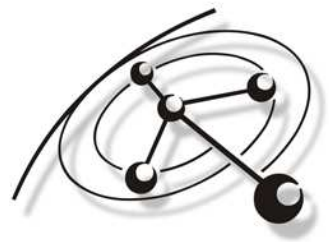

addiu  $SSD. -0xI.S$ fra. Oxi8+var 4(fsp) cater. fa0. Oxi8+arq\_0(fsm) Girl Tref  $SI. 3$  $SUB$   $ZDAEB$  $f_8$ Ter SaO, dword 35AGC  $11.3$ Turf Titer St7, dward S5AGC Tiron £t6. dward 35A70 1t8, 1t6, 1t7 subu

#### Vulnerabilities in Routers Architectural Considerations The Return Address DilemmaShellcode for RoutersProtecting Routers

sub ZDAD4 SVO. TOC ZDAAA  $10.50$ motre.  $$I_{\tau}$  dward\_35A70 StI. dward\_35AGC  $1.151$ \$20, 0(\$1) **List** St2, St0, St1 saisa  $St3. St2. Z$ SF8.  $STT$ St4. St3. 2 St5, Sv0, St4 addu  $f(S, 0(GI))$ SM. SM SMO, dward\_35AGC

Invent & Verify

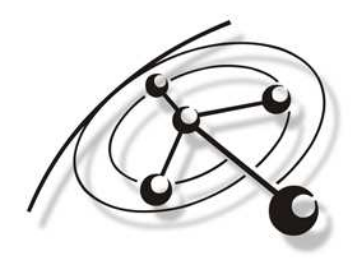

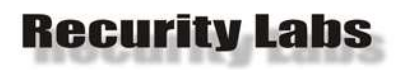

### Where to (re)turn to?

- $\blacksquare$ Stack: it's somewhere in the heap (unpredictable)
- IOS Code: it's location depends on the image version
	- You would need to know the image version, which you don't
	- You would need to have a copy of exactly that image, which you don't
- $\blacksquare$  IOS data/rodata/bss sections: location and structure depend on the image version
	- Comparing 1597 images for Cisco 2600, only 24 (1.5%) have a section (.data) at the same address
	- 12.4 images seem to use alignment for sections now
- IOMEM: useless, not executable
- Heap spray: not applicable
	- $\blacksquare$  attacker has rarely any control over the heap
- Partial overwrites are not an option either, as IOS runs on PPC32, MIPS32 and MIPS64 in Big Endian mode

mave \$1. dward 35470 Sti, dword\_35AGC  $1.07$  $f(0, 0()$  $1.927$ salsar St2, St0, St1  $St3. St2.$ SF8. sīī St4. St3. addu St5, Sv0, St4  $f55.0(f1)$ SM. SM  $SMO_x$  dward\_35AGC

Invent & Verify

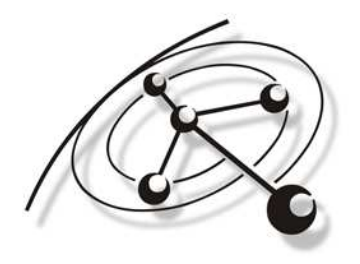

addiu  $SSD. -0xI.S$ fra. Oxi8+var\_4(fsp) citer. Girl faG. Oxi8+ard O(fsm) Turf  $$I. 3$  $SUB$   $ZBAEB$ fal Ter SaO. dword 35AGC 下げ Teen St7. dward\_35AGC Tro 016. dward 35A70 subu 1t8. St6. 1t7

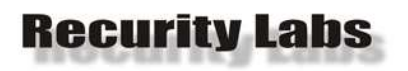

motre

 $167$  $107$ salaar

#### The Current Best Bet

- Cisco routers use a bootstrap loader called ROMMON
	- ROMMON is mapped initially into memory through hardware initialization
	- ROMMON provides a very basic CLI
	- **ROMMON** provides the initial exception handlers
- ROMMON is mapped at fixed addresses
	- 0xFFF00000 for Cisco 1700
	- 0xFFF00000 for Cisco 2600
	- 0x1FC00000 for Cisco 3640
	- 0x1FC00000 for Cisco 3660٠
- ST8 sīī addu SvO, St4 Stri  $S<sub>1</sub>$  dward  $S<sub>5</sub>AGC$ SM

Invent & Verify

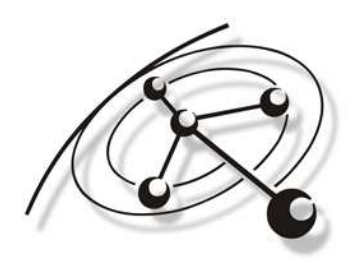

addiu

citer.

Girl

Turf

Turi

Tuer i

cubu

 $Ssn. -0x18$ 

 $sub26AB8$ 

 $ST -$ 

fra. Oxi8+var 4(fsp)

faG. Oxi8+ard G(fsm)

dward 3546C

SaO. dword 35AGC

itG. dward 35A70

StG. St7

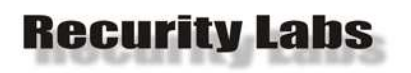

> $167$  $100$

SF8. sīī

ser SV7

## ROMMON Versions

- addfu  $Ssn. -0x18$ Sra, Oxi8+var 4(Ssp) citer. Girl faG. Oxi8+arg\_G(fsm) Turf  $C1.$ fal  $sub26AB8$ SaO. dword 35AGC  $\frac{1}{2}$ Turi Teen dward 35AGC Titer  $direct-35.70$ subu
- ROMMON Version distribution is a lot smaller
- ROMMON is rarely updated
	- **Therefore, versions depend on shipping date**
	- Cisco prefers bulk sales of devices

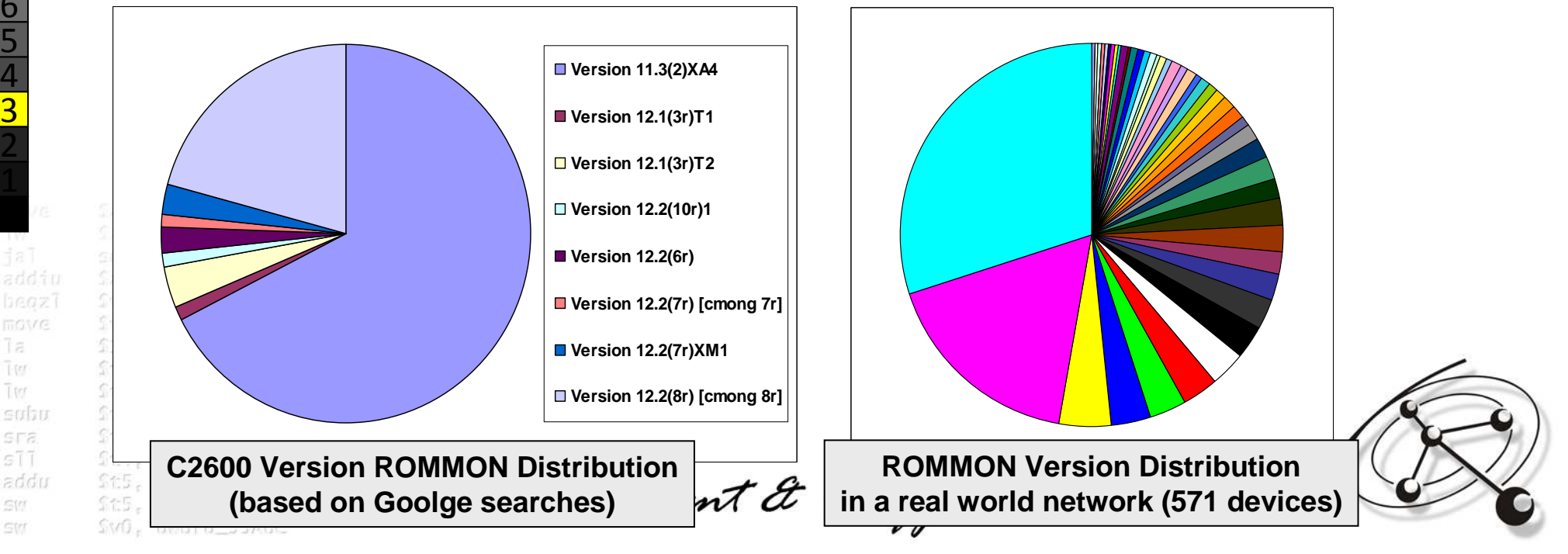

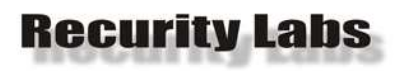

> $160$ Tirr. sain

## Return Oriented Programming\*

- **Chaining together function epilogs before** return to gain arbitrary functionality
	- **One of these hacking techniques that every** sufficiently talented hacker with a need came up with independently
- Has been shown to work nicely on IA-32 and SPARC code using an entire glibc

**• We have 146556 bytes (36639 instructions) and** a PowerPC CPU that returns via LR

\* "Return-oriented Programming: Exploitation without Code Injection" Erik Buchanan, Ryan Roemer, Stefan Savage, Hovav Shacham - University of California, San Diegohttp://www.blackhat.com/presentations/bh-usa-08/Shacham/BH\_US\_08\_Shacham\_Return\_Oriented\_Programming.pdf addiu

cubu

 $Ssn = -0x18$ 

\$ra. Oxi8+var 4(\$so) . Oxi8+ard\_G(1sm)

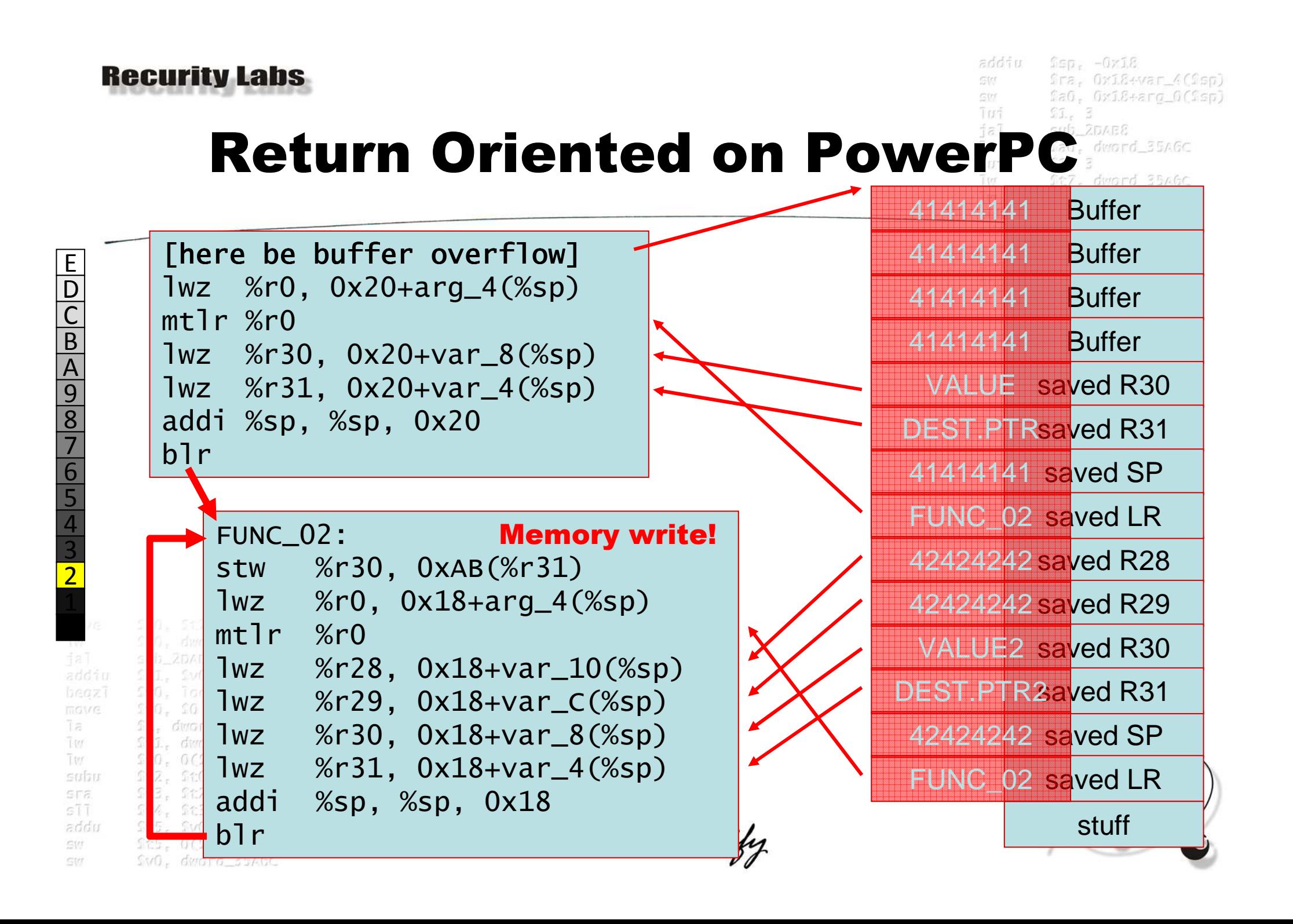

![](_page_27_Picture_0.jpeg)

#### Too Much Cache

addiu  $Ssn. -0x18$ Sra. Oxi8+var\_4(Ssp) cater. faG. Oxi8+arg\_G(fsp) Girl Tori  $$I. 3$  $sub\_ZDAEE$ fal Test SaO. dword 35AGC Tu4  $11.3$ Tee St7, dward S5AGC Titer £t6, dward\_35A70 1t8, 1t6, 1t7 subu

![](_page_27_Figure_3.jpeg)

sub 20AD4

 $10.50$ 

matre

 $1.151$ Titor

salan

addu

SM. Str

SF8. sīī

motre.

 $1.07$ Tim salsar

SF8.  $STT$ 

addu

 $S<sub>1</sub>$  dward  $S<sub>5</sub>AGC$ 

SM. SM

#### More Code Reuse

```
addiu
         SSD. -0x18Sra. Oxi8+var_4(Ssp)
citer.
         faG. Oxi8+arg_O(fsm)
Girl
Torf
         $I. 3sub2566fal
Tee
         SaO. dword 35AGC
Turi
         11. 3
Titer
         St7, dward 35AGC
Tirer
         £t6. dward 35A70
culau
         St8. St6. St7
```
■ The Bootstrap code already brings functionality that we need: Disable all caches!

**IOS doesn't care**  $\blacksquare$  But we do! St2, St0, St1 St3. St2. 2 St4, St3, 2 mvent & Ve St5, SvG, St4  $f(S, 0(GI))$ 

```
stwu %sp, -0x10(%sp)<br>Cl
mflr %r0<br>stw %r3

stw %r31, 0x10+var_4(%sp)  0x10+var_4(%sp)stw %r0, 0x10+arg_4(%sp)  %r0, 0x10+arg_4(%sp)bl Disable_Interrupts bl Disable_Interruptsmr %r31, %r3
mfspr   %r0, dc_cst
cmpwi cr1, %r0, 0<br>.
bge cr1, bge cr1, NoDataCache NoDataCachebl Flush_Data_Cache<br>..
bl Unlock_Data_Cache<br>Unlock_Data_Cache

bl Disable_Data_Cache bl Disable_Data_CacheNoDataCache:
bl        Invalidate_Instruction_Cache<br>...
bl Unlock_Instruction_Cache<br>''

bl Disable_Instruction_Cache bl Disable_Instruction_Cachemfmsr
           %<b>r</b>rlwinm %r0, %r0, 0,28,25
mtmsr %r0<br>cmpwi cr1
cmpwi cr1, %r31, 0<br>.
beq cr1, InterruptsAreOff<br>'-
bl EnableInterrupts
InterruptsAreOff: InterruptsAreOff:
lwz %r0, 0x10+arg_4(%sp) lwz 0x10+arg_4(%sp)mtlr<br>lwz%<sub>r</sub>0
lwz %r31, 0x10+var_4(%sp) lwz %r31, 0x10+var_4(%sp)addi %sp, %sp, 0x10blr
```
![](_page_29_Figure_0.jpeg)

![](_page_30_Picture_0.jpeg)

## Getting away with it

- Reliable code execution is nice, but an attacker needs the device to stay running
	- We can't just keep running our shellcode, remember the Windows 95 scheduler?
	- Andy Davis et al have called the TerminateProcess function of IOS
		- Needs the address of this function, which is again *image* dependent
			- $\blacksquare$ Exactly what is not wanted!
		- Crucial processes should not be terminated

IP Options vulnerability exploits "IP Input"

salan StO. StI SF8. sīī addu  $Sv0.$   $St4$ SM.

motre

 $1.07$  $150^\circ$ 

 $S<sub>1</sub>$   $G<sub>1</sub>$   $G<sub>2</sub>$   $S<sub>3</sub>$   $G<sub>4</sub>$ SM

Invent & Verify

![](_page_30_Picture_12.jpeg)

addiu

citer.

Girl

Tori fal

 $\sqrt{1}$  set

Turi T ter

Titer.

cribu

 $Ssn. -0x18$ 

 $SUB_2GBAB8$ 

fra. Oxi8+var 4(fsp)

fa0. Oxi8+ard 0(fsp)

dward 3546C

 $dimord$  35470

SaO. dword 35AGC

![](_page_31_Picture_0.jpeg)

#### Getting away with it

- Remember the stack layout?
- We search the stack for a stack frame sequence of SP&LR upwards
	- Once found, we restore the stack pointer and return to the caller
- **This is reliable across images, as the** call stack layout does not change dramatically over releases

■ This has been shown to be mostly true on other well exploited platforms

salaar SF8. sīī addu  $SVD = STV$ Stri  $S<sub>1</sub>$  dward  $S<sub>5</sub>AGC$ SM

Invent & Verify

![](_page_31_Picture_9.jpeg)

 $1.07$ Titor

![](_page_32_Picture_0.jpeg)

### The Downside of ROMMON

- **You need to have a copy of the respective** ROMMON for disassembly
	- ROMMON updates are available on CCO
	- The interesting (read: old) versions are not
- You cannot remotely fingerprint ROMMON

Invent & Verify

 $\blacksquare$  It is unused dormant code

**• You still need to know what hardware** platform you are dealing with

![](_page_32_Picture_8.jpeg)

addfu

cubu

 $Ssn. -0x18$ 

25488

Ωra. Oxi8+var 4(Ωso) iaO. Oxi8+aro O(îso)

 D C B A 9 8 7654 32matre salsa ST8 sīī

addu

Stri : SIL

E

![](_page_33_Picture_0.jpeg)

### Alternatives to ROMMON

- What if we could use the same technique, but return into the IOS image code?
	- We can remotely fingerprint the IOS image
- But aren't the image addresses all random?
	- Well, that's exactly the question
- **Performing an extensive search over multiple IOS** images for the same platform

Invent & Verify

- Requiring a BLR instruction
- **Requiring LR restore via stack (R1)**
- $\blacksquare$  Requiring write to pointer in R26-R31
- **Requiring single basic block**

![](_page_33_Picture_11.jpeg)

addfu

cubu

 $Ssn. -0x18$ 

26488

fra. Oxi8+var 4(fso) faO. Oxi8+aro\_O(fso)

dward 35AGC

dward 3546C

ST8 sīī addu

Stri SM  $512$ 

dward 35AGC

![](_page_34_Picture_0.jpeg)

addu

Stift.

SM

 $f_{55} = 0(51)$ 

 $Sv0$ , dward\_35AGC

 $SSD = -0xLB$ addiu fra. Oxi8+var\_4(fsp) fa0, Oxi8+arq\_0(fsp)  $SI. 3$ Code Similarity (4 images) $SUB_2ZGABE$ SaO, dword\_35AGC St7, dward\_35AGC StG, dward\_35A70 **St8, St6, St7** subu

Giter.

Girr Ton

Tire

![](_page_34_Picture_298.jpeg)

Invent & Verify

![](_page_35_Picture_0.jpeg)

 $SSD = -0xLB$ addiu fra. Oxi8+var\_4(fsp) Giter. fa0, Oxi8+arq\_0(fsp) Girr Trinf  $SI. 3$ Code Similarity (70 images) £t6, dword\_35A70 Tire subu **St8. St6. St7** 

![](_page_35_Picture_712.jpeg)

![](_page_36_Picture_0.jpeg)

#### Code Dissimilarity

![](_page_36_Picture_231.jpeg)

![](_page_36_Picture_232.jpeg)

St5, Sv0, St4

SMO, dward\_35AGC

 $f_{55} = 0(51)$ 

addu

SM. **SVT** 

r27,184(r30) r9,92(r27)  $r0,414(r9)$ r0,72(r30)  $r29,36(r30)$ r0.36 sth r0,68(r30) r3.r30 lwz r0,36(r1) mtlr r0 lwz r27,12(r1)  $r28,16(r1)$  lwz r29,20(r1) $r30,24(r1)$  lwz r31,28(r1)addi r1,r1,32

r3,18(r31)

#### **Select First Image Parameters**

![](_page_36_Picture_233.jpeg)

![](_page_36_Picture_234.jpeg)

#### Major Release 12.2  $\overline{\phantom{a}}$ **Release Number**  $12.2(29b)$   $\rightarrow$ Platform 2610-2613  $\star$ Feature Set/License(s)

ENTERPRISE/SNASW PLUS IPSEC 56  $\overline{\phantom{a}}$ 

 $\sim$ 

![](_page_36_Figure_10.jpeg)

![](_page_37_Picture_0.jpeg)

## Code Similarity Results

addiu  $Ssp<sub>z</sub> -0xI.8$ fra. Oxi8+var 4(fsp) fa0, Oxi8+arq\_0(fsp)  $SI. 3$  $sub20AB$ SaO. dword\_35AGC  $11.3$ St7, dward\_35AGC StG, dward\_35A70 **St8, St6, St7** 

 $2.3$  ,  $2.05$  ,  $6$ 

**Gitar** 

Girr

Trinf

Trer

subu

![](_page_37_Picture_179.jpeg)

area's Aform  $Sv0_x$  dward\_35AGC SM

 $\mathcal{U}$ 

## ROMMON vs. Code Similarity

#### **ROMMON**

- Perfect addresses (no dependencies)
- Cache disabling
- 30% chance of success based on in-the-wild data

#### Cannot be fingerprinted

#### **Image Similarity**

 Likely addresses (code flow dependencies)

addfu

cubu

 $Ssn. -0x18$ 

Ωra. Oxi8+var 4(Ωso) GaO. Oxi8+aro\_O(Sso)

dward 35A70

- Cache still an issue
- 13% 20% chance of success over all available images
- Can be fingerprinted

![](_page_38_Picture_12.jpeg)

addu

Stri SIL

E

Ξ

dward\_35A70

110. ItI

SvO. StA

dward\_35AGC

0 ( 9 1. )

dward\_35AGC

Invent & Verify

![](_page_39_Picture_0.jpeg)

#### Return Address Dilemma Summar

- **The return address is one of the hardest** problems in IOS exploitation
- The ROMMON method is reliable
	- **.** Iff you know or guess the ROMMON version
- Code similarity appears to be promising

■ Experiments only had access to 1597 of 5961 images available for Cisco 2610-2613 (26.8%)Work in progress…

 $167$ salsa ST8 sīī addu Stri SIL

matre

Invent & Verify

![](_page_39_Picture_9.jpeg)

addiu

cubu

 $SSD = -0x18$ 

Gra. OriS+var 4(Sso)  $505557666$ 

![](_page_40_Picture_0.jpeg)

addiu  $SSD. -OxI.S$ Sra. Oxi8+var\_4(Ssp) cater. faG. Oxi8+arg\_O(fsm) Girl Tref  $SI. 3$  $SUB$   $ZDAEB$ fal Tee SaO. dword 35AGC  $11.3$ Turf Titer St7, dward S5AGC Titor £t6. dward 35A70 subu **St8. St6. St7** 

#### Vulnerabilities in Routers Architectural Considerations The Return Address DilemmaShellcode for RoutersProtecting Routers

![](_page_40_Picture_63.jpeg)

Invent & Verify

![](_page_40_Picture_5.jpeg)

![](_page_41_Picture_0.jpeg)

motre

 $1.07$  $150^\circ$ 

#### IOS Shellcode

addiu  $SSD. -0x18$ citer. fra. Oxi8+var 4(fsp) Girl fa0. Oxi8+ard 0(fsp) Tori  $<sub>1</sub>$ </sub>  $SUB_2GBAB$ SaO. dword 35AGC  $107$ โบร์ 1t7, dward\_35AGC Titer Titor 0tG. dward 35A70 subu St.G. St.7

- Shellcode for PPC32 and MIPS32/64 is big
	- In stack overflows, it's easy to cross the heap block boundary and corrupt the heap
		- Heap repairing stack shellcode can be used to temporarily repair the heap until CheckHeaps verifies it or the following heap block's content is used by IOS
	- The stack should stay partially clean, so the return into a caller still works
	- **Second stage code is almost always required** 
		- **IOMEM base addresses are not stable** 
			- $\blacksquare$  Searching IOMEM is not reliable yet, but works
		- **IOMEM searching will be harder on larger devices**

![](_page_41_Picture_11.jpeg)

Invent & Verify

![](_page_41_Picture_13.jpeg)

![](_page_42_Picture_0.jpeg)

matre

 $167$ Titor: salsa

#### Bind Shellcode

- Shellcode can create or modify VTYs
	- VTYs can be exposed by Telnet, RSH or SSH
	- **Such shellcode has been shown before**
- To create a VTY, IOS functions must be called
	- Using fixed addresses in the image is (again) not an option
- Alternatively, IOS data structures can be modified
- Using fixed addresses of the data structure is wrong **Using fixed offsets within the data structure is also not** reliable, as such offsets change frequently

AAA configurations must be observed!

SF8. sīī addu  $SVO.$   $SCA$ Stri  $f_{55} = 0(91)$  $S<sub>1</sub>$  dward  $S<sub>5</sub>AGC$ SM

Invent & Verify

![](_page_42_Picture_12.jpeg)

addfu

citer. Girl

Turf

Tet Turf

Titer

Tire subu  $Ssn. -0x18$ 

 $SUB_2GBAB8$ 

 $ST -$ 

fra. Oxi8+var\_4(fsp)

fa0. Oxi8+ard 0(fsp)

SaO. dword 35AGC

St7, dward 35AGC

0t6. dward 35A70

118. 516. 517

![](_page_43_Picture_0.jpeg)

## Alternative Shellcode Approach

- Shellcode can modify the actual runtime code instead of using it
	- **Only a single code point must be identified**
	- To cover AAA configurations, a second code point isneeded
- **Modified runtime image does no longer validate** passwords
	- **Alternative use for the same method is disabling ACL** matching
- Can become tricky when ACLs are used for other purposes than dword\_35470 just filtering incoming traffic
- How to find the address of the function?

![](_page_43_Picture_9.jpeg)

Invent & Verify

![](_page_43_Picture_11.jpeg)

addfu

 $Ssn = -0x18$ 

OriS+var 4(Sep)  $0x18+2000$ 

ST8

![](_page_44_Picture_0.jpeg)

E D CB

### Disassembling Shellcode

 $Ssn = -0x18$ fra. Oxi8+var 4(fsp) faG. Oxi8+arg\_G(fsp)  $$I. 3$  $sub2568$ SaO. dword 35AGC St7, dward 35AGC £t6. dward 35A70 StG. St7

subu

addiu

citer.

Girl Turf

 When searching for code manually, one often follows string references

![](_page_44_Figure_4.jpeg)

![](_page_45_Picture_0.jpeg)

matre

 $1.151$ 

### Disassembling Shellcode

- Shellcode can do the same:
	- 1. Find a unique string to determine its address
	- 2. Find a code sequence of LIS / ADDI loading the address of this string
		- **Watch out for variants using the negative equivalent**
		- Watch out for variants using ORI instead of ADDI

3. Go backwards until you find the STWU %SP instruction, marking the beginning of the function4. Patch the function to always return TRUE

Litersalsa SF8. sīī addu Stri SM dward 35AGC

Invent & Verify

![](_page_45_Picture_10.jpeg)

subu

addfu

 $Ssn. -0x18$ 

 $sub2548$ 

fra. Oxi8+var 4(fso) îaO. Oxi8+aro\_O(îso)

dward 35AGC

dward 3546C  $direct-35.70$ 

![](_page_46_Picture_0.jpeg)

![](_page_47_Picture_0.jpeg)

## Advanced Ideas: TCL Loader

addiu

cribu

 $SSD = -0x18$ 

2GAB8

\$ra. Oxi8+var 4(\$so)  $.$   $0x18+xra$   $0($ fsm

- **Example 1 Later IOS versions include TCL interpreters** 
	- API exposed to the user
	- **Fully featured script interpreter**
- Shellcode should be able to instantiate a new TCL interpreter
	- Download third stage TCL script from remote location via TFTP (supported by IOS)

**Potentially modify interpreter to give raw memory access if required** 

Christoph Weber's PH-Neutral 0x7d9 talk

addu Stri SIT dward 35AGC

Invent & Verify

E

![](_page_48_Picture_0.jpeg)

 $d$ mord\_35A70 dward\_35AGC

StO. StI

 $SVO.$   $SCA$ 

 $S<sub>1</sub>$  dward  $S<sub>5</sub>AGC$ 

 $0(91)$ 

 $f_{55} = 0(91)$ 

## Wet Dreams: The IOS Sniffer

- Turning any Cisco IOS router into a full password sniffer is an naïve idea
	- The product line is designed for fast packet forwarding
	- **Speed is achieved by doing as much as possible in hardware** ٠
	- "Punting" packets to perform DPI is going to kill the router with load
	- Might work on low load access routers
- $\blacksquare$  Lawful Interception code might change this
	- Increasing deployment in carrier networks (Hello Zensursula!)

Invent & Verify

- Designed to intercept specific communication
- **Designed to be invisible to the network operator** ٠
- The code is there, no matter if the MIBs are loaded

![](_page_48_Picture_12.jpeg)

addfu

cribu

 $Ssn. -0x18$ 

fra. Oxi8+var 4(fso) GaO. Oxi8+aro\_O(Sso)

dward 3

 D C B A 9 8 7 654321motre  $1.07$ 

 $150^\circ$ 

salan

SF8. sīī addu

SM.

SM

E

![](_page_49_Picture_0.jpeg)

#### IOS MITM

addiu  $SSD. -0x18$ citer. Sra. Oxi8+var 4(Ssp) Girl fa0. Oxi8+ard 0(fsp) Tori  $ST$  $f \approx 7$  $SUB_2GBAB8$ SaO. dword 35AGC Test Turf Titer dward 3546C T.ser dward 35A70 subu StG. St7

- **Using IOS as MITM tool has the same general** problems as an arbitrary packet sniffer
	- **Depending on feature-set, however, the** functionality might already be there
		- **TCP Intercept" can report TCP SEQ/ACK to a third party** 
			- Allowing to inject any traffic into the TCP stream
		- DNS code can report TIDs to a third party
			- Allowing to spoof any DNS response

 Load balancing features can redirect HTTP requests for arbitrary hosts

Liter: salan 110. ItI SF8. sīī addu  $550 - 506$ SM.  $S<sub>1</sub>$   $G<sub>1</sub>$   $G<sub>2</sub>$   $S<sub>3</sub>$   $G<sub>4</sub>$ SM

Invent & Verify

![](_page_49_Picture_12.jpeg)

motre

 $1.07$ 

![](_page_50_Picture_0.jpeg)

addiu  $SSD. -OxI.S$ fra. Oxi8+var 4(fsp) citer. fa0. Oxi8+arq\_0(fsm) Girl Tref  $SI. 3$  $SUB$   $ZBABE$  $f \approx 1$  $\sqrt{1}$  set SaO, dword\_35AGC Tuf 11. 3 Titer St7, dward S5AGC Titor £t6. dward 35A70 **St8, St6, St7** subu

#### Vulnerabilities in Routers Architectural Considerations The Return Address DilemmaShellcode for RoutersProtecting Routers

sub ZDAD4  $100.70620044$  $10.50$ motre  $$I_r$   $d$ mord\_35A70 StI. dward\_35AGC  $1.157$ \$20, 0(21) **List** St2, St0, St1 salaar  $$t3, $t2, 2$ SF8. sīī St4, St3, Z  $St5.$   $Sv6.$   $St4$ addu  $f(S, 0(GI))$ Stri SM SMO, dward\_35AGC

Invent & Verify

![](_page_50_Picture_5.jpeg)

![](_page_51_Picture_0.jpeg)

#### General Router Protection

Good luck!

dward 35AGC 1t7. dward\_35AGC dward 35470 subu StG. St7

 $Ssn. -0x18$ 

SUG\_2GAB8

fra. Oxi8+var 4(fso) îaO. Oxi8+aro\_O(îso)

addfu

- **Prevent traffic destined to any interface of the** router itself at all cost
	- Very specific exceptions for network management
	- Don't forget the loopback and tunnel interfaces
	- Don't forget IPv6
- Protect your routing protocol updates with MD5
- **Don't run network services on routers** 
	- **HTTP/HTTPS/FTP/TFTP/etc. are out of question**
- **No matter what Cisco says, don't run VoIP services** StO.

Monitor your Service Modules independently<br>*Invent & Verify* 

sīī addu  $d$ word  $35A$ 60

τ

matre

 $165$  $107$ 

safn SF8.

Stri

SM

![](_page_51_Picture_15.jpeg)

![](_page_52_Picture_0.jpeg)

## Monitor Configs and Crashes

- Use a configuration monitoring tool like RANCIT ("Really Awesome New Cisco confIg Differ")
	- Detects manual configuration changes, new interfaces, new tunnels, etc.
	- Data structure modifications are visible in the configuration
	- Check http://www.shrubbery.net/rancid/
	- **Configure Core Dumping** 
		- For critical systems, increase Flash memory, so the entire set of core files can be stored locally
		- **For corporate networks, configure core dumping to a central FTP server**

Invent & Verify

**Check http://cir.recurity-labs.com wiki for more** 

![](_page_52_Picture_10.jpeg)

addfu

 $Ssn. -0x18$ 

fra. Oxi8+var 4(fso) GaO. Oxi8+aro\_O(Sso)

E D C B A 9 8 7 65432motre  $1.07$  $107$ salsa ST8

> sīī addu

Stri

SM

 $SVO.$   $SCA$ 

 $SMO_x$  dward\_35AGC

St5. OCSID

![](_page_53_Picture_0.jpeg)

#### Complain to Cisco

- Nobody updates IOS and it is entirely Cisco's fault
	- ■ New IOS versions interpret configurations differently
	- New IOS versions have different defaults
		- Not even Cisco engineers know which
	- Nobody can update a network if the result would be massive downtimes and outages
		- Decent network engineers run 12.2
		- **Brave network engineers run 12.3**
		- VoIPioneers run 12.4 (and fail)
	- Make Cisco provide clear upgrade paths
		- Guarantee that  $12.2(13)$ T17 Telco  $\rightarrow$  12.4(9)T6 Telco actually works
		- $\blacksquare$  Provide tools for automatic configuration adjustment
	- Cisco, Do Your Job!

 $Sv0.$   $St4$ 

 $S<sub>1</sub>$  dward  $S<sub>5</sub>AGC$ 

St5. 0(ST)

Invent & Verify

![](_page_53_Picture_15.jpeg)

addiu

citer.

Girl

Tori

 $f \geq 1$ 

Test Turf Teen

Tuer -

subu

 $Ssn. -0x18$ 

 $SUB_2GBAB8$ 

 $ST -$ 

fra. Oxi8+var 4(fsp)

faG. Oxi8+ard O(fsm)

SaO. dword 35AGC

St7, dward\_35AGC

£t6. dward 35A70

**St8. StG. St7** 

E D C B A 9 8 765432motre  $1.07$  $100^{\circ}$ salsa SF8.

> sīī addu

Stri

SM

![](_page_54_Picture_0.jpeg)

motre

 $1.07$ Litersalsa

## Complain to Juniper, Huawei,

- The lack of security advisories for the other big router vendors can only mean:
	- 1. Their stuff is perfectly secure
	- 2. Their stuff gets fixed silently
	- 3. Their stuff doesn't even get internal security testing
- While silently fixing security bugs is a trend (thanks Linus!), it's not acceptable for infrastructure equipment

 Cisco is actually doing a better job than everyone else in the networking industry when it comes to product security. PSIRT FTW!

ST8 sīī addu  $510 - 514$ Stri SM SMO, dward\_35AGC

Invent & Verify

![](_page_54_Picture_10.jpeg)

addfu

 $Ssn. -0x18$ 

fra. Oxi8+var 4(fso) GaO. Oxi8+aro\_O(Sso)

![](_page_55_Picture_0.jpeg)